Batch HTML To MHT Converter Crack Download [32|64bit]

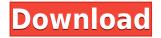

The program supports batch conversion from HTML to MHTML. It does not require a Web Server. The size of the MHTML file can be more than 1 GB! The conversion process is performed completely in the background, without user intervention. The interface of Batch HTML To MHTML Converter is very simple. The best part is that you can convert HTML to MHTML in batch mode. The only requirement for Batch HTML to MHTML Converter is a free space on the hard drive. The free space on the hard drive is calculated automatically when you install the program. The process will be started automatically when you decide to convert the HTML file to MHTML. You don't have to wait for the conversion process, because the software starts to convert HTML files into MHTML as soon as you install the application. Batch HTML to MHTML converter is the best tool for those who wants to convert HTML files to MHTML to MHTML to MHTML to MHTML converter is a free space on the hard drive. The free space on the hard of the application. Batch HTML to MHTML to MHTML to MHTML converter is the best tool for those who wants to convert HTML files to MHTML in batches. This software will perform the HTML to MHTML with just a few mouse clicks. Batch HTML to MHTML converter is very easy to use. The main window of the application has a nice icon as its main feature. From the icon, you can access all the other features of the application. When you can use when you are installing and using the application. When you wait to convert HTML files, simply select all the files, and you will get the option to convert the selected files at single click. The program includes a helpful help file as well. This file contains some useful tips and tricks which you can use when you are installing and using the application. When you want to convert HTML files into MHTML files. The program will display a button 'Start' when the HTML file is ready for conversion. Batch HTML to MHTML converter will start converting HTML files into MHTML. You can watch the conversion process as it takes

## Batch HTML To MHT Converter Crack+ Full Version [Updated-2022]

Batch HTM To MHT Converter is a great way to convert HTML (HTM) documents into single-file HTML (MHTML, MIME-HTML). Main features: • Can work with multiple entries at the same time. • Can convert a single file or multiple files. • Possibility to include subfolders. • Output directory. • Compatible with multiple machines and PCs. • Allows batch processing. • Exports the user-specified HTML structure. • User interface based on a standard window. • Easy to use, even for inexperienced users. • Tested on Windows XP, Vista and Windows 7. What's New in This Release: Version 2.1.0: • Fixed a problem that caused a crash when opening the program after saving the file. • In case the file was not found in the source directory, the program would crash. This is fixed. What's New in This Release: Version 2.0.0: • Fixed a problem that caused a crash when opening the program after saving the file. • In case the file was not found in the source directory, the program would crash. This is fixed. • Created a brief document with additional information. • Cleans the user-specified HTML structure. • Optimized the conversion process. • Reduced the file-size. • Added a help document. • Bug fixes.I've covered the filst day of the filming of 'The Hobbit', since before they began principal photography. Here is the second day. Day 2. Today, all of the above will be shot in the Hall of Mirrors at Rivendell. On the ground floor, we will be filming the interior of the Great Hall. On the first floor, the Balrog's Gate will be the scene of action. I've not yet spoken to Richard Taylor, the director, or to the film's effects supervisor, Joe Letteri. But I will, soon. The first scene, as the cast arrived, was the Council scene. Bilbo (Martin Freeman) joined Gandalf (Ian McKellen), Thorin (Richard Armitage), Elrond (Elijah Wood), and Bard 2edc1e01e8

## **Batch HTML To MHT Converter Crack Incl Product Key**

Dear Downloaders, We are pleased to provide you the latest version of Revolution HTM to MHT Converter. The latest version is 1.0.4, which includes the following bug fixes and enhancements. Fix - Batch HTM To MHT Converter crash issue. Fix - Support for extracting converted file. Add - Support for converting Excel files. Fix - XML Stylesheet. Fix - Page Limit. Dear Downloaders, We are pleased to provide you the latest version of Revolution HTM to MHT Converter. The latest version is 1.0.3, which includes the following bug fixes and enhancements. Fix - Batch HTM To MHT Converter crash issue. Fix - Support for extracting converted file. Add - Support for converting Excel files. Fix - XML Stylesheet. Fix - Page Limit. Dear Downloaders, We are pleased to provide you the latest version of Revolution HTM to MHT Converter. The latest version is 1.0.3, which includes the following bug fixes and enhancements. Fix - Batch HTM To MHT Converter. The latest version is 1.0.1, which includes the following bug fixes and enhancements. Fix - Batch HTM To MHT Converter. The latest version of Revolution HTM to MHT Converter. The latest version of Revolution HTM to MHT Converter. The latest version is 1.0.1, which includes the following bug fixes and enhancements. Fix - Batch HTM To MHT Converter. The latest version of Revolution HTM to MHT Converter. The latest version of Revolution HTM to MHT Converter. The latest version of Revolution HTM to MHT Converter. The latest version of Revolution HTM to MHT Converter. The latest version of Revolution HTM to MHT Converter. The latest version of Revolution HTM to MHT Converter. The latest version of Revolution HTM to MHT Converter. The latest version of Revolution HTM to MHT Converter. The latest version of Revolution HTM to MHT Converter. The latest version is 1.0.1, which includes the following bug fixes and enhancements. Fix - Batch HTM To MHT Converter. The latest version of Revolution HTM to MHT Converter. The latest version is 1.0.1, which includes the following bug fixes and enhance

https://techplanet.today/post/solidworks-2018-exclusive-download-with-crack-64-bit https://techplanet.today/post/ngentot-didepan-anak-3gp-2021 https://jemi.so/password-manager-crack-2019-1206-better-full-keygen-download https://tealfeed.com/sony-vegas-pro-110511-64-bit-ffohd https://tealfeed.com/keyword-researcher-pro-12156-upd-free-w6jdr https://tealfeed.com/keyword-researcher-pro-12156-upd-free-w6jdr https://tealfeed.com/viktors-tale-clarinet-solo-pdf-25-ilvxw https://tealfeed.com/viktors-tale-clarinet-solo-pdf-25-ilvxw https://tealfeed.com/viktors-tale-clarinet-solo-pdf-25-ilvxw https://tealfeed.com/vray-3423-max-2019-keygen-new-9podr https://tealfeed.com/vray-3423-max-2019-keygen-new-9podr https://techplanet.today/post/letatwin-pc-editor-software-free-33-high-quality https://techplanet.today/post/neighbours-from-hell-compilation-android-apk-download-extra-quality https://techplanet.today/post/salaam-e-ishq-meri-jaan-1080p-vs-720p-1 https://jemi.so/new-fidic-red-book-pdf-[hot https://tealfeed.com/netcad-51-full-indir-gezginler-patched-kpewi

## What's New In Batch HTML To MHT Converter?

With the help of our Batch HTM To MHT Converter, you can change HTML files (HTM) to single-file HTML (MIME-HTML, MHTML) to save their download time. Batch HTM To MHT Converter is a powerful software that will allow you to convert multiple HTM files at a time. HTM files can be in any form of different files, for example, DOC, RTF, PPT, etc. After converting HTML to MHT files, you will be able to view them on all MHT supported devices. <P>Batch HTM to MHT Converter is the ultimate tool for you, if you want to change HTML to MHT format. Use it to save time and reduce your web surfing time. <P>It is so easy to use this application because it has a very easy to use interface. Batch HTM to MHT Converter will create MHT files as a separate HTML file. There are few steps that you need to follow to make a conversion. <P>You need to give path to the input files, when you want to create the MHT files. It will give the list of all the files in the directory and folder. The file name must be the same as the original file. If you want to do conversion to HTML files, then select the HTML files and then the MHT files. After that, you just need to select the output directory where the MHT files need to be created. <P>After you finished the conversion, you will get the generated MHT files in the output directory. You can view the generated MHT files in any browser. If you need to convert only one file then there are so many ways you can do this. <P>It is so easy to make conversion of HTM to MHT. So get this application and make your work easy. <P>You can also convert multiple HTM files to MHT at a time. <P>This is the best application to do the conversion of HTML to MHT format. So what are you waiting for? Download this software now and have a wonderful experience. Only the source can be downloaded. You will not be able to download this product via the software store or the web. <<P>Batch HTM to MHT Converter is the ultimate tool for you, if you want to change HTML to MHT format. Use it to save time and reduce your web surfing t

## **System Requirements:**

Windows 8 7/Vista 8/XP 8/8/10 with DirectX 8 and OpenGL 8 1.2. Web browser, installed on the same system as the game. 2 GB of RAM. Minimum of 40 GB of available hard disk space. Minimum of 50 GB of available hard disk space for installing the game. Affected devices may require an additional 6 GB of hard disk space for installing the game. An additional 1 GB of free disk space is required for the Xonotic installer

Related links:

- https://earthoceanandairtravel.com/2022/12/12/software-policy-crack-free-download-mac-win-march-2022/ https://www.danishrefai.com/wp-content/uploads/2022/12/Flash\_8\_Filters.pdf https://meinemarkemeingesicht.de/wp-content/uploads/2022/12/FolderISO-Crack-Keygen-For-Windows-Latest2022.pdf http://www.reiten-scheickgut.at/wp-content/uploads/2022/12/Fatimgen-Free-Registration-Code-WinMac.pdf https://educationcollege.info/server-nanny-4-0-0-pc-windows/ https://weycup.org/wp-content/uploads/2022/12/zebNet\_Backup\_for\_IncrediMail\_Free\_Edition.pdf https://powerzongroup.com/wp-content/uploads/2022/12/thorpad.pdf https://ekaterinaosipova.com/shutdown-timer-crack-free-registration-code-pc-windows-latest/2022/12/13/ https://lutce.ru/wp-content/uploads/2022/12/heyfau.pdf
- https://xamabu.net/meteo-tools-crack-serial-number-full-torrent-free-download-win-mac-updated-2022/6860/donacion-de-paypal/flabel/2022/12/12/23/42/45/